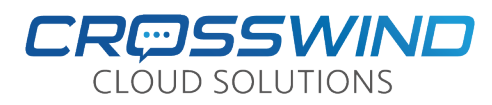

## System Speed Dials

The System Speed Dials allow you to create 3-digit quick dial numbers for a list of company contacts. The system speed dial extension range goes from extension 501 to 599. For example, instead of dialing the phone number 888-920-5685 a system speed dial can be programmed, such as 501. Please note that System Speed Dials are shared between all users in your system.

## **To Dial a System Speed Dial Number**

 $\cdot \cdot$  Enter the system speed dial extension between 501 and 599 that is assigned to the number you want to call, and then press Dial.

## **To Program an Open or Existing System Speed Dial Number**

- $\div$  Determine which speed dial extension you are going to use. If you want to check if a speed dial extension is open, dial \*5 and then 01-99 to check the extension. For example, if you want to see if 501 is available or what number it is programmed to, dial \*501 and the system will tell you what number is configured and give you the option to change it.
- $\cdot \cdot$  If you want to use extension 501 to forward to 111-222-3333, to enable this speed dial you would dial \*501, then press 1 to change the destination. Enter the destination number and then press # when finished.
- To dial a speed dial, simply enter the extension and then press dial.

## **To Remove a Programmed Speed Dial Number**

 $\div$  To remove a configured speed dial extension, dial the extension prefaced with a  $*$ . For example, for 501, dial \*501. Press 1 to change the destination and then press # to finish. The system will hang up on you and the speed dial number is now removed.